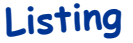

# **REDEFMOVC**

par André Chéramy

#### Présentation :

REDEFMOVC.COM permet de redéfinir tous les caractères du jeu n<sup>o</sup>0 (caractères standards ou «normaux») et du jeu n<sup>o</sup>1 (caractères alternés ou «semi graphiques»), ainsi que de déplacer des caractères à l'intérieur d'un jeu ou d'un jeu à l'autre.

Pour le jeu n°0, ces caractères vont du code ASCII 32 (espace) au code ASCII 127 (carré de la couleur de l'encre). Attention : PRINT CHR\$(127) n'affiche pas le caractère de code 127 mais mime un DEL. Toutefois, PLOT x, y, 127 ou POKE#BBAA, 127 ou CHAR 127,0,1 marchent normalement, c'est à dire affichent un  $\blacksquare$ .

Les caractères du jeu n°1 n'existent que du code ASCII 32 au code ASCII 95 inclus. Il est cependant possible de créer avec REDEFMOVC, des caractères allant de 96 à 111 inclus. Ces 16 caractères «clandestins» sont parfaitement utilisables, toutefois ils ne sont pas régénérables par la routine ROM #F8D0. NB : le caractère de code 96 est lui même utilisé par REDEFMOVC.

#### Package:

Il comprend les 4 fichiers : REDEFMOVC.COM Programme proprement dit. REDEFMOVC.HLP Page écran d'informations/aide. REDEFMOVC.DEM Démonstration réalisée à l'aide d'un jeu de caractères redéfinis. REDEFMOVC.CHS exemple de jeu redéfini.

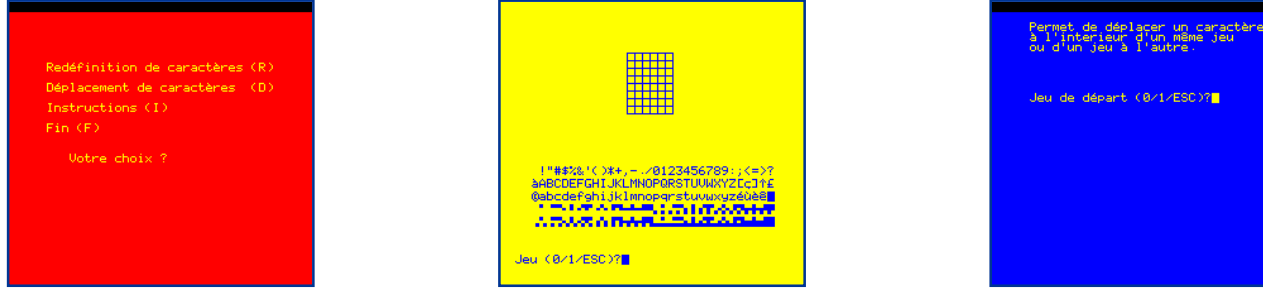

#### Mode d'emploi :

1) A la question «Jeu (0/1/ESC)?» répondre 0 pour redéfinir un caractère normal, 1 pour redéfinir un caractère semi graphique ou en appuyant sur la touche ESCAPE pour obtenir l'affichage de tous les caractères, tels qu'ils sont actuellement définis.

2) A la question «Caractère ?» répondre en appuyant soit sur la touche correspondant au caractère que vous voulez redéfinir, soit sur la touche **ESCAPE** si le caractère en question n'est pas accessible par le clavier. Dans ce dernier cas, indiquez alors le code ASCII du caractère.

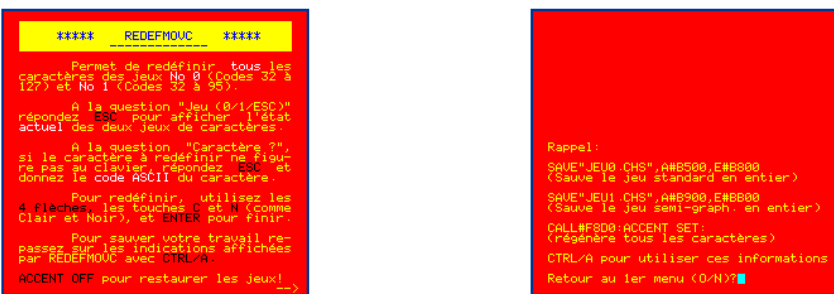

4) Promenez vous dans la grille 6X8 à l'aide des 4 flèches, en modifiant le caractère à votre grès: C (comme Clair) pour effacer un point ou N (comme Noir) pour rajouter un point. **ENTER** pour terminer la redéfinition de ce caractère.

5) Si vous avez un seul caractère à redéfinir, récupérez le sous programme indiqué avec CTRL/A, éliminez REDEFMOVC avec un DELETE 1000 2500 et sauvez le reste avec SAVE«DATA». A joindre ensuite à votre programme avec un LOAD«DATA», J.

6) Si vous redéfinissez beaucoup de caractères, les nouvelles définitions s'accumulent en RAM et peuvent être sauvegardées d'un seul coup en repassant à l'aide de CTRL/A sur les lignes «SAVE...»

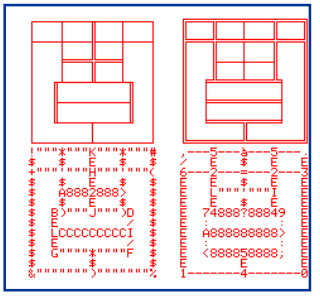

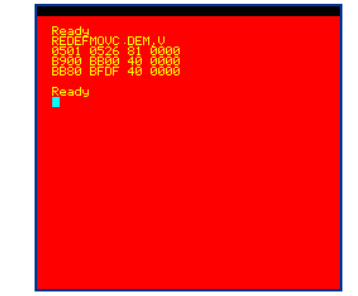

affichées par REDEFMOVC. Les deux jeux peuvent bien sûr être sauvegardés d'un seul coup en faisant: SAVE«NOM.CHS», A#B400.E#BB00. NB: dans tous les cas où vous avez redéfini des caractères du jeu 1 au delà du code 95, il faudra modifier en conséquence l'adresse de fin, qui pourra aller jusqu'à #BB7F pour le code ASCII 111 (maximum).

7) Il est possible de restaurer tous les caractères du jeu 0 en faisant ACCENT OFF ou ceux du jeu 0 plus ceux du jeu 1 (dont le code est compris entre 32 et 95 inclus) en faisant: CALL#F8D0 suivi éventuellement de: ACCENT SET (qui ne régénère que les 6 caractères «accentués»). Pour l'Oric-1 utilisez CALL#F89B pour régénérer les deux jeux de caractères.

# Résumé des Jeux, Codes et zone de stockage en RAM:

#### Jeu standard (96 caractères normaux):

Ces caractères conformes au standard ASCII sauf ceux de code:  $94(\uparrow)$ ,  $95(f)$ ,  $96(\circ)$ ,  $126(\#)$  et 127( $\blacksquare$ ). Attention, un PRINT CHR\$(127) n'affiche pas le caractère 127 mais produit un DEL. Par contre CHAR 127.0.1 ou PLOTx, v, 127 ou CENT OFF régénère les caractères originaux.

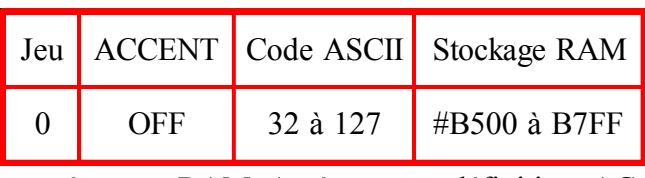

POKE5 5 #BBAA,127 affichent bien le caractère ■ présent en RAM. Après toute redéfinition, AC-

comporte une douzaine de caractères de substitution, ce jeu ne diffère du précédent que par les 6 caractères de code: 64 (à), 92 (c), 123 (é),  $124$  (ù),  $125$  (è) et  $126$  (ê). Il peut être régénéré

Jeu standard (idem ci dessus, avec 6 caractères «accentués») : Contrairement à la norme ISO qui

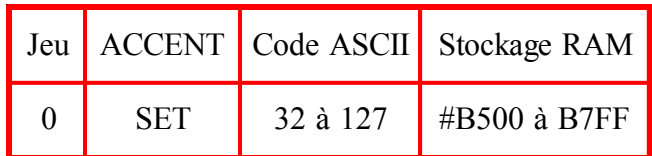

Jeu alterné (64 caractères semi graphiques) :

Ce jeu ne comporte que 64 caractères. Ces caractères, qui sont spécifiques Oric, peuvent être régénérés, en même temps que le jeu 0, par CALL#F8D0

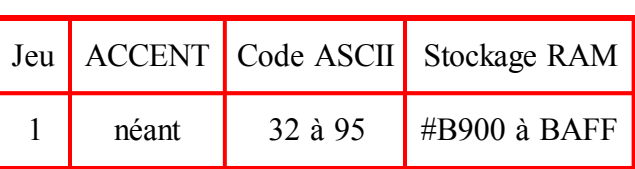

par CALL#F8D0 suivit de ACCENT SET.

#### Jeu alterné (extension non officielle de 16 caractères) :

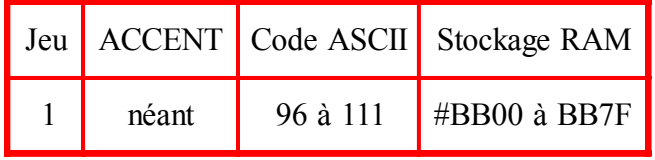

Le jeu alterné peut être étendu de 16 caractères «clandestins» utilisables normalement, mais non régénérés par CALL#F8D0. Ces caractères sont définis dans la zone mémoire inutilisée juste avant l'écran TEXT

NB1 : Tout caractère du Jeu J et de Code ASCII C est défini par 8 octets situés en RAM de l'adresse : #B400 + #400\*J + #8\*C à l'adresse : #B400 + #400\*J + #8\*C + #7 ou encore en décimal : de l'adresse:  $46080 + 1024*J + 8*C$  à l'adresse:  $46080 + 1024*J + 8*C + 7$ .

NB2: Le jeu n°0 s'obtient avec ESC H ou PRINT CHR\$(136) Le jeu n°1 s'obtient avec ESC I ou PRINT CHR\$ $(137)$ 

## Exemple de caractères redéfinis

Le jeu des caractères semi graphiques redéfinis, utilisés pour la démonstration REDEFMOVC.DEM est disponible sous le nom REDEFMOVC.CHS. La correspondance entre code ASCII, caractère du jeu 0 (normal) et caractère du jeu 1 (éléments de cadre) est la suivante :

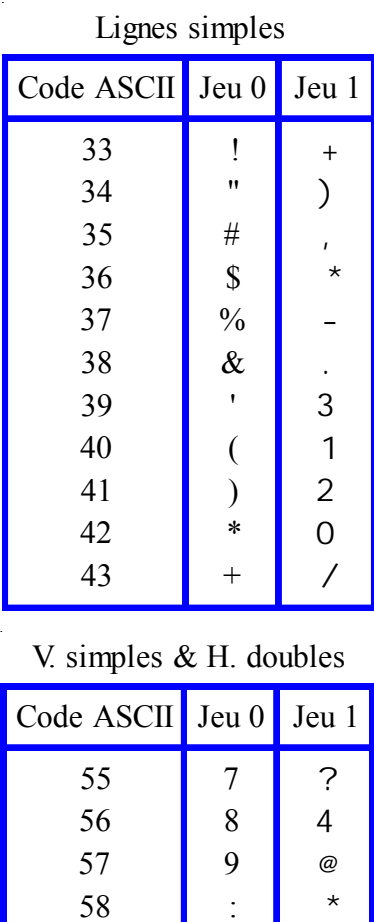

59

60

61

62

63

64

65

 $\vdots$ 

 $\lt$ 

 $\frac{1}{2}$ 

 $\geq$ 

 $\overline{?}$ 

 $\circledR$ 

 $\overline{A}$ 

 $\overline{A}$  $\overline{B}$ 

 $\overline{P}$ 

 $\overline{\phantom{a}}$ 

 $\overline{N}$ 

L G

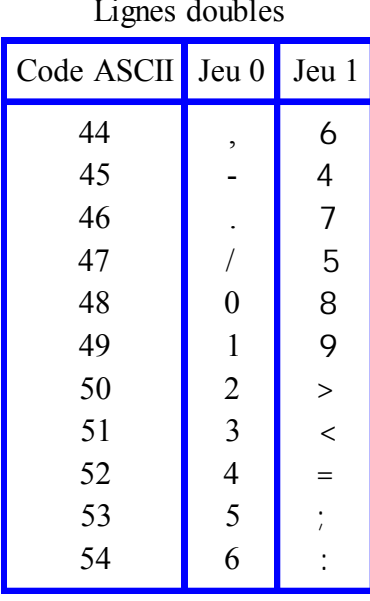

### V. doubles & H. simples

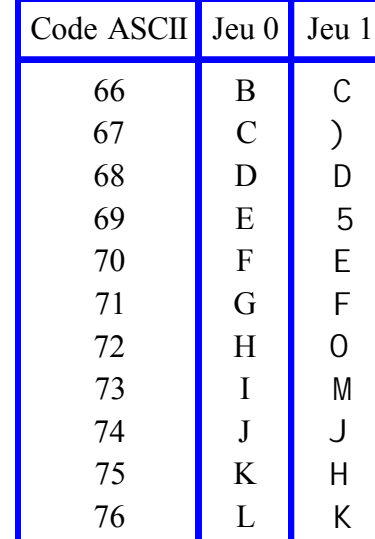

# Le listing

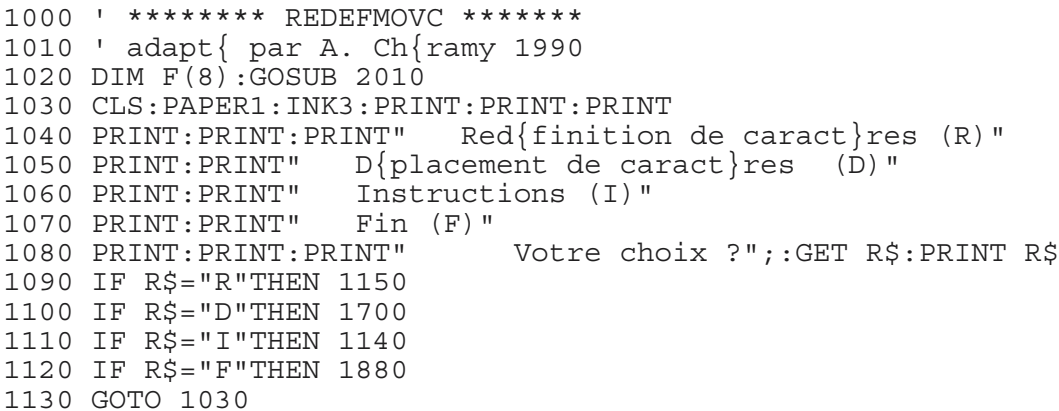

```
1140 !REDEFMOVC.HLP:GET R$:GOTO 1030
1150 PAPER3: INK4: HIRES: PAPER3: INK4
1160 FOR X=100 TO 136 STEP 6: CURSET X, 40, 1: DRAW 0, 48, 1: NEXT X
1170 FOR Y=40 TO 88 STEP 6: CURSET 100, Y, 1: DRAW 36, 0, 1: NEXT Y
1180 CLS: PRINT"Jeu (0/1/ESC) ?"; : GOSUB 2060
1190 PRINT"Caract re ?": GOSUB 2110
1200 PRINT"Carat}re"CHR$(136+J)CHR$(CT)CHR$(136)"de code ASCII"CT"jeu"J
1210 PRINT"C pour point Clair, N pour point Noir"
1220 POKE#26A, (PEEK (#26A) AND#FE)
1230 PRINT"
                   Utilisez les 4 fl ches":
1240 CURSET 40,40,0:CHAR CT, J, 1
1250 FOR Y=40 TO 47: FOR X=40 TO 45
1260 IF POINT (X, Y) = -1 THEN CURSET X * 6 - 139, Y * 6 - 200, 3: CHAR 96, 1, 1
1270 NEXT X:NEXT Y
1280 DEF FNC(C)=C*6+951290 DEF FNL(L) = L * 6 + 341300 L=1:C=11310 REPEAT
1320 A=POINT (C+39, L+39) : CURSET FNC(C), FNL(L).3
1330 CHAR 96, 1, - NOT A: WAIT 5
1340 GOSUB 1580
1350 CHAR 96, 1, -A: WAIT 5
1360 UNTIL T$=CHR$(13)
1370 FOR L=1 TO 8: F(L) = 01380 FOR C=1 TO 6: F(L) = 2*F(L) - POINT(C+39, L+39)1390 NEXT C:NEXT L
1400 TEXT: PRINT
1410 PRINT"Carat } re"CHR$ (136+J) CHR$ (CT) CHR$ (136) "de code
ASCII"CT"jeu"J:PRINT
1420 PRINT"Voici le sous-programme n{c{ssaire"
1430 PRINT"pour obtenir ce caract}re:": PRINT
1440 PRINT"10000 ";: IF J=0 THEN PRINT"J=0"; ELSE PRINT"J=1";
1450 CT\ = STR\ (CT) : CT\ = RIGHT\ (CT\, LEN(CT\) - 1)
1460 PRINT": CT="CT$": AD=#B400+#400*J+8*CT"
1470 PRINT"10010 RESTORE 10030
1480 PRINT"10020 FORADTOAD+7:READV:POKEAD, V:NEXT
1490 PRINT"10030 DATA ";
1500 FOR L=1 TO 8:DS=STR$ (F(L)) : PRINTRIGHT$ (DS, LEN (DS) -1) ","1510 POKE 46080+1024*J+CT*8+L-1, F(L)1520 NEXT L: PRINTCHR$(8)" "
1530 PRINT" ("CHR$(136+J)CHR$(CT)CHR$(136)"sera pok{ entre ";
1540 PRINT HEX$(#B400+#400*J+CT*8)" et "HEX$(#B400+#400*J+CT*8+7)")"
1550 POKE#26A, (PEEK(#26A)OR#01)
1560 PRINT: PRINT"Voulez-vous encore red{finir (O/N)?"; : GET R$
1570 PRINT R$: IF R$="0" THEN 1150 ELSE 1890
1580 TS=KEYS
1590 IF T$<>"" THEN CODE=ASC(T$) ELSE RETURN
1600 IF T$="C" THEN CURSET C+39, L+39, 0: CURSET FNC(C), FNL(L), 3
1610 IF T$="N" THEN CURSET C+39, L+39, 1: CURSET FNC(C), FNL(L), 3
1620 IF CODE<8 OR CODE>11 THEN RETURN
1630 C=C+ (CODE=8) - (CODE=9)
1640 L=L-(CODE=10) + (CODE=11)1650 IF C<1 THEN C=1
1660 IF C>6 THEN C=6
1670 IF L<1 THEN L=1
1680 IF L>8 THEN L=8
1690 RETURN
1700 CLS: PAPER4: INK3: PRINT: PRINT"
                                       Permet de d{placer un caract}re"
               @ l'interieur d'un m"CHR$ (126) "me jeu"
1710 PRINT"
               ou d'un jeu @ l'autre.": PRINT: PRINT: PRINT: PRINT<br>Jeu de d{part (0/1/ESC)?"; : GOSUB 2060: JD=J
1720 PRINT"
1730 PRINT"
1740 PRINT"
               Caract re de d{part?": GOSUB 2110: CD = CT1750 PRINT
1760 PRINT"
               Jeu d'arriv{e (0/1/ESC)?"; :GOSUB 2060:JA=J
1770 PRINT"
               Caract re d'arriv { e? " : GOSUB 2110 : CA=CT
1780 PRINT@2, 17; "Le carat } re"CHR$ (136+JA) CHR$ (CA) CHR$ (136);
1790 PRINT"de code ASCII"CA" jeu"JA
```

```
1800 PRINT"sera {cras{! OK (O/N)?";:GET R$:IF R$<>"O" THEN 1700
1810 FOR L=1 TO 8
1820 V=PEEK(46080+1024*JD+CD*8+L-1)
1830 POKE46080+1024*JA+CA*8+L-1,V
1840 NEXT
1850 PRINT:PRINT"Voil@, c'est fait!"
1860 PRINT:PRINT:PRINT"Voulez-vous encore d{placer (O/N)?";
1870 GET R$:IF R$="O" THEN 1700
1880 CLS:PAPER1:INK3:PRINT:PRINT:PRINT
1890 PRINT@2,12;"Rappel: ":PRINT
1900 PRINT"SAVE"CHR$(34)"JEU0.CHS"CHR$(34)",A#B500,E#B800"
1910 PRINT"(Sauve le jeu standard en entier)"
1920 PRINT:PRINT"SAVE"CHR$(34)"JEU1.CHS"CHR$(34)",A#B900,E#BB00"
1930 PRINT"(Sauve le jeu semi-graph. en entier)"
1940 PRINT:PRINT"CALL#F8D0:ACCENT SET: "
1950 PRINT" \{r\{g\}r\}re tous les caract}res)"
1960 PRINT:PRINT"CTRL/A pour utiliser ces informations"
1970 POKE#26A,(PEEK(#26A)OR#01)
1980 PRINT:PRINT"Retour au 1er menu (O/N)?";
1990 GET R$:PRINT R$:IF R$="O" THEN 1030 ELSE 2430
2000 ' Red{finition code 96 du jeu 1
2010 !RESTORE 2030
2020 FOR AD=#BB00 TO #BB07:READV:POKEAD,V:NEXT
2030 DATA 0,62,62,62,62,62,0,0
2040 RETURN
2050 ' S/P Saisie Jeu et Caract}re
2060 GET R$
2070 IF ASC(R$)=27 THEN GOSUB 2210
2080 IF R$<"0" OR R$>"1" THEN PING:GOTO2060
2090 PRINTR$:J=VAL(R$)
2100 RETURN
2110 PRINT"(de ESP @ ";
2120 IF J=0 THEN PRINTCHR$(126); ELSE PRINT"o";
2130 PRINT" ou ESC pour le code)";:GETR$
2140 IF J=1 AND R$>"o" THEN PRINT:PRINT"Code 111 maxi pour le jeu 1":GOTO
2160
2150 IF ASC(R$)<>27 THEN PRINTR$:CT=ASC(R$):GOTO 2190
2160 PRINT:PRINT"Jeu"J" Code ASCII (de 32 @ ";
2170 IF J=0 THEN PRINT"127)"; ELSE PRINT"95)";
2180 INPUT CT
2190 IF CT<32 OR (J=0 AND CT>127) OR (J=1 AND CT>111) THEN PING:GOTO 2060
2200 RETURN
2210 ' Affichage Jeu 0 et 1
2220 IF PEEK(#21F)<>0 THEN 2320
2230 T1$=" !"+CHR$(34)+"#$%&'()*+,-./0123456789:;<=>?"
2240 T2$="@ABCDEFGHIJKLMNOPQRSTUVWXYZ[\]^ "
2250 T3$=CHR$(96)+"abcdefghijklmnopgrstuvwxyz\{|\}"+CHR$(126)+CHR$(127)
2260 PLOT3,1,8:PLOT4,1,T1$
2270 PLOT3,2,8:PLOT4,2,T2$
2280 PLOT3,3,8:PLOT4,3,T3$
2290 PLOT3,5,9:PLOT4,5,T1$:PLOT36,5,8
2300 PLOT3,6,9:PLOT4,6,T2$:PLOT36,6,8
2310 RETURN
2320 FOR J=0 TO 1
2330 FOR L=1 TO 3
2340 CURSET25,120+10*L+30*J,0
2350 FOR AS=32*L TO 32*L+31
2360 CHARAS,J,1
2370 CURMOV6,0,0
2380 IF J=1 AND AS=95 THEN 2420
2390 NEXT AS
2400 NEXT L
2410 NEXT J
2420 RETURN
2430 PRINT@2,25;" "
2440 PRINTCHR$(11)CHR$(11)CHR$(11):END
```